**?请通俗回答!-股识吧**

 $90<sub>90</sub>$ 

 $1$  $\mathsf A$  , we have the set of  $\mathsf A$  ,  $\mathsf A$ 

 $2$  and  $\frac{u}{K}$  are  $\frac{u}{K}$  .  $1$  $\frac{a}{\sqrt{a}}$  $2 \angle$  $3$ -------------------------------------------------------------PS你可在自己电脑上下载所开

 $5$ 

load.html?manager=2905001257&hall=29百度网上开户流程:\*://jingyan.baidu\*/article/9 3f9803f3dad8be0e46f55fe.html?qq-pf-to=pcqq.group

\*s//m.zhangle\*/cft/down<br>\*://jingyan.baidu\*/article/9

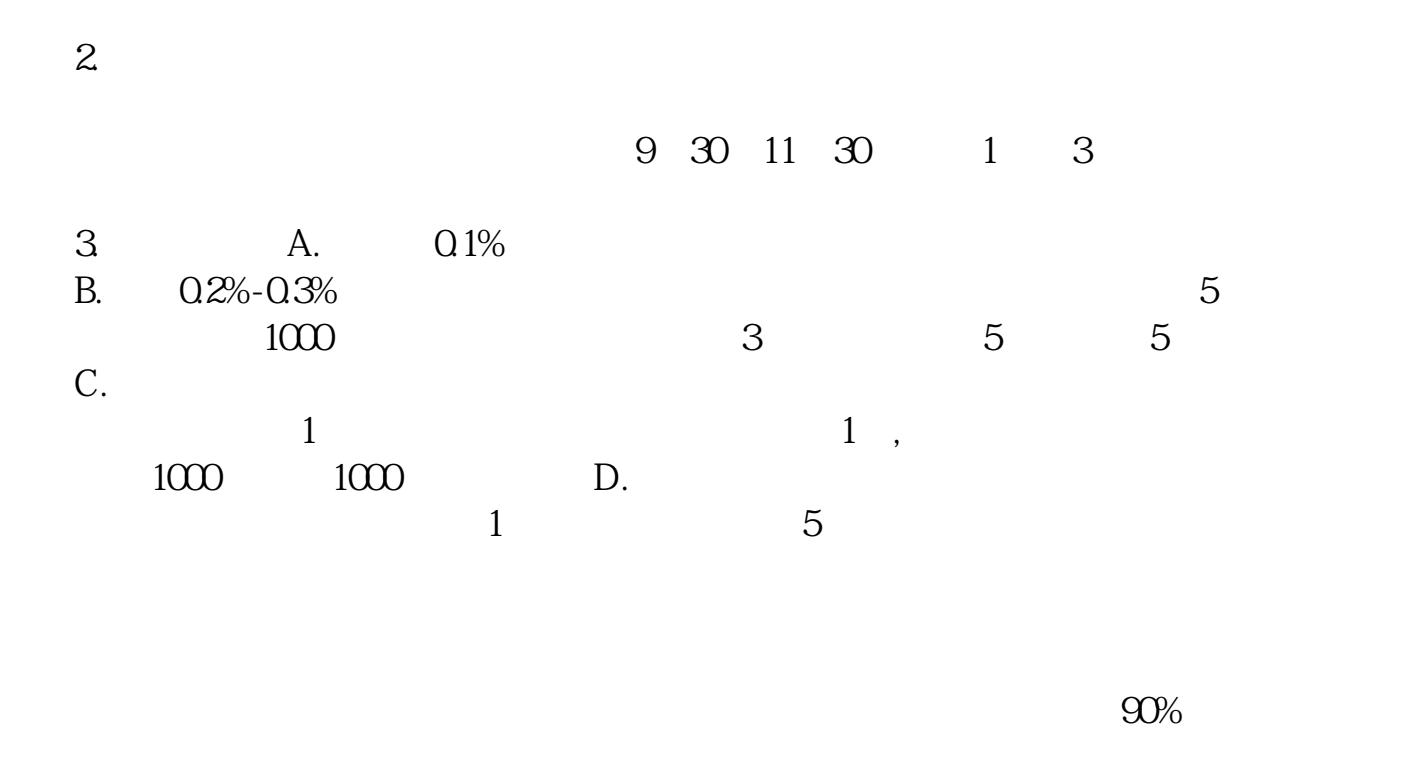

 $2-3$ 

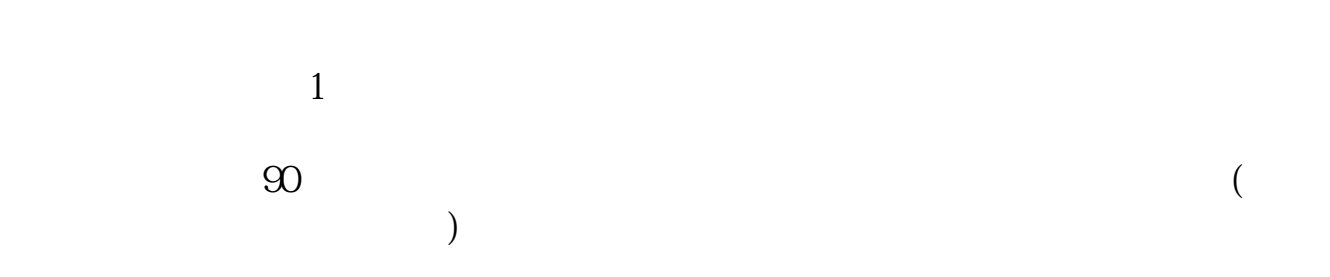

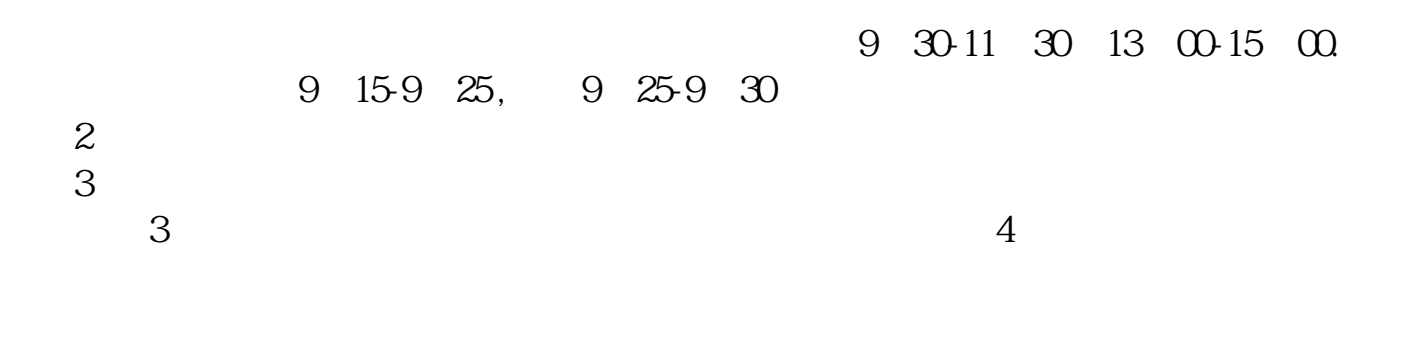

 $T+1$  $T+1$ 

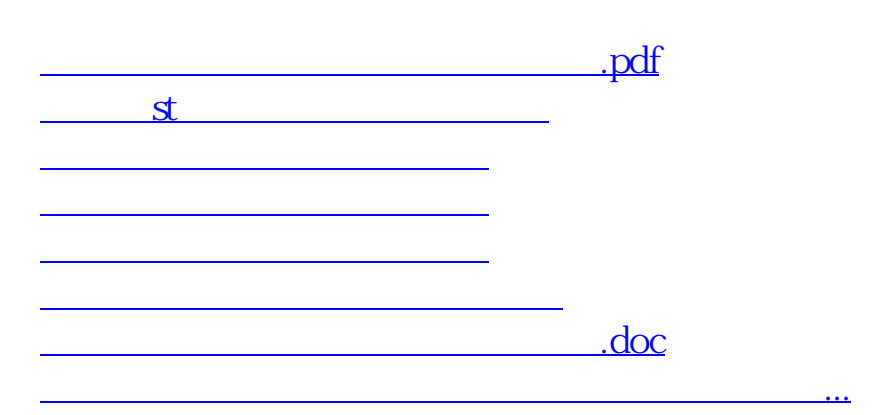

<https://www.gupiaozhishiba.com/author/9344708.html>